## **Adobe Photoshop 2022 () With Licence Key {{ lifetimE patch }} 2022**

Installing Adobe Photoshop is relatively easy and can be done in a few simple steps. First, go to Adobe's website and select the version of Photoshop that you want to install. Once you have the download, open the file and follow the on-screen instructions. Once the installation is complete, you need to crack Adobe Photoshop. To do this, you need to download a crack for the version of Photoshop you want to use. Once you have the crack, open the file and follow the instructions to apply the crack. After the crack is applied, you can start using Adobe Photoshop.

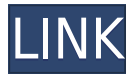

If I type in "Google Chrome" in the the address bar and hit enter, and then click the option to open the program, Google Chrome opens. Why does it keep the "open file" dialog for all the others? Is there some trickery going on... like a hidden shortcut installed in the system somewhere? I will be the first to admit that I am not an AMD fan. I prefer Intel processors — they are more energy efficient and don't heat up as much. I've never been a fan of Nvidia's paranoid approach to energy use, either. In my experience, the performance of an AMD system is its Achilles heel. I do believe there are times when one can see better image performance on an Intel machine. That doesn't generally happen in Photoshop though. In fact, the performance of this release is rather poor, especially compared to version 4.3, or earlier versions. It's not an apples vs. apples comparison; it's more like one third-rate fruit that's okay for eating, but not really good enough to invite friends over to have some. I don't expect the performance to improve to make it quite up there with, say, Lightroom, but I could understand better performance. As I said, I have not been a fan of AMD processors for about 20 years. I refuse to use AMD processors. I'd rather work with what I know and have seen to be best than trust what I don't understand, even though I think that this approach has gotten Intel into the position where it "understands" to the point where it doesn't have to be taught much.

## **Adobe Photoshop 2022 () Download free Serial Key With Full Keygen 2022**

This preview of Photoshop Camera features a revamped painting mode built on the Lightroom Technology Preview (LTP). Using the new LTP painting features, photographers can capture light using the new Touch Focus tool and apply creative filters to their image, providing a more flexible editing experience. Resizing is one of the most common tasks in Photoshop. You can resize a picture vertically and horizontally using the resize tool. The size you specify is clearly shown, and with more than 50 different size options, you can make an image appear larger or smaller to meet your project requirements. The workflow I'll follow is how I would approach any project or image as it's

presented in Photoshop. I begin with the original image by clicking File > Open. In the top-right corner of the window choose Open > Open Recent to select the image that's most similar to the one currently open. From there choose the desired version. So, do you need Photoshop? It depends on your type of editing, whether it's photography or graphics, whether you need one computer or a room full, and whether you want to learn it, or just use it. Before you start, it's important to know your requirements are met with an editor that fits your needs and budget. We'll begin with a quick breakdown of the different layers of an image before getting more involved. In Photoshop, you'll be able to create these layers in order to build an image. Layers help you in several ways. They allow you to give a unique name to the specific aspect of the image and when combined correctly, work together to make the final, composite picture. e3d0a04c9c

## **Download Adobe Photoshop 2022 ()With Serial Key Activation Code With Keygen 64 Bits 2022**

Meanwhile, Adobe continues to improve how images in the web browser experience work. Companies and designers are often tasked with producing creative work on mobile devices or desktop computers. While mobile users are often precluded from editing images in the browser, web designers and developers can still develop and preview the look of their work on almost every desktop or mobile browser. Adobe Photoshop is one of the most popular photo editing software among all amateur and professional photographers. If you are one of them and you want to know what are the different Photoshop features, drop in your question to our community and wait for an expert to help you out. Our database contains a huge number of different Photoshop tutorials, guides, and tips. In this article, you will find some Photoshop tutorials which can help you to learn external links and internal links separately, to add metadata to the images, to add text into the images, to add effects to photo, and to work with graphic designing. If you have any other requests about this Photoshop feature, just let us know by adding your email below and we would be happy to help you out. Please, note that you will not be provided with a personal support for any of the queries. To add a username to your account, press the 'Join Now' button to start the process and you will get an email confirmation. Once you confirm it, you can add other users as your contacts by clicking on 'Add a User'. You can also find your account on your dashboard and you'll find your username by looking under your vanity URL.

photoshop 2021 exe download adobe photoshop 2021 direct download adobe photoshop cc 2021 direct download photoshop elements 2021 handbuch deutsch pdf download how do i download photoshop elements 2021 how do i download and install photoshop cc 2021 download adobe photoshop 2021 cc adobe photoshop 7.0 for windows download 2021 softlay photoshop cc 2021 free download lifetime windows 7 adobe photoshop 7.0 crack download 2021

LOS ANGELES--(BUSINESS WIRE)-- Today at Adobe MAX — the world's largest creativity conference — Adobe (Nasdaq:ADBE) announced new innovations in Photoshop that make the world's most advanced image editing application even smarter, more collaborative and easier to use across surfaces. Share for Review (beta) enables users to conveniently collaborate on projects without leaving Photoshop, and new features make editing images in a browser far more powerful. Additionally, the flagship Photoshop desktop app adds breakthrough features powered by Adobe Sensei AI, including selection improvements that enhance the accuracy and quality of selections, and a one-click Delete and Fill tool to remove and replace objects in images with a single action. LOS ANGELES--(BUSINESS WIRE)-- Today at Adobe MAX — the world's largest creativity conference — Adobe (Nasdaq:ADBE) announced new innovations in Photoshop that make the world's most advanced image editing application even smarter, more collaborative and easier to use across surfaces. Share for Review (beta) enables users to conveniently collaborate on projects without leaving Photoshop, and new features make editing images in a browser far more powerful. Additionally, the flagship Photoshop desktop app adds breakthrough features powered by Adobe Sensei AI, including selection improvements that enhance the accuracy and quality of selections, and a one-click Delete and Fill tool to remove and replace objects in images with a single action.

There's a lot to see in the official release post, but some major new features include:

- **The latest release includes a new degradation tool to improve the appearance of the photos**.
- The new Fill and Adjust tool offers even easier image adjustments.
- A new Invert mode allows you to quickly adjust the brightness of images.
- There are new editing features for popular content.
- **There's a new Animation panel for creating unique image panoramas**.
- **There are many speed improvements and new features**.

Adobe has released updates to further the Compose & Express workflow in Photoshop. It includes a few new tools for creative composition, including the ability to build complex layers, or groups of layers that you can adjust at your whim. The new also includes a series of tools to enable you to make really complex filters for photos with layers. Now we can do all sorts of cool things with layers, including filters that can make you look like a unicorn. Dehazing is a popular tool allowing you to remove unwanted dust in your photos. With this new release of Photoshop, you can now achieve this in-camera with the new data-aware Dehaze. It uses a combination of a long and short exposure and sensor noise reduction to pull the haze out of your images. One of the most powerful features in the new release of Photoshop is AI-powered features in the Content-Aware filter. It does more than let you change your photo. AI-powered Content-Aware will even tell you what looks good, and eliminate everything that looks bad for you to create the perfect photo.

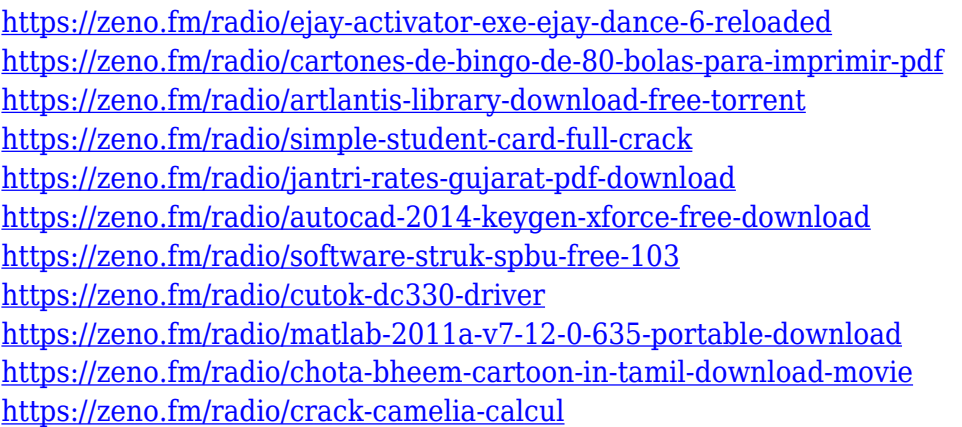

Photoshop is not just for web designers, graphic designers, photographers and photo editors. It can also be used by multimedia artists, video editors and music artists for other applications. Plus, there are various other features, such as objects, brushes and drawing. It brings overall flexibility to artists and photographers. The development team has increased the number of functions to make working on the photo editing software quite simple. The best part about Photoshop is that it allows users to adjust the color, saturation, contrast and exposure on a set of photos with the single click of one button. For instance, if you want to adjust the colour of light, go to the Photo correction panel and drag the sliders to adjust the brightness and contrast accordingly. Touch the eyedropper tool and it takes you to the colour you are adjusting, and you can scatter it over the picture to see the effect. Once you strike the shutter button to save the changes, it shows the preview thumbnail on the click settings. There are countless options in Photoshop to make your image look new and refreshing. Add some graphics to it, make sure your images are sharp, and high-quality, without using a photo editor. Most of the photos require a little number of changes to make them appear professional. The Adobre Photoshop CC provides all sorts of tools and options. Photoshop Editing Suite also provides you multiples in a single design, such as, adding borders, and other necessary design elements like, parallax scrolling, texture maps and pattern masks.

<https://relish-bakery.com/2023/01/02/adobe-photoshop-cs4-download-free-portable/> <https://retro-style-it.fr/wp-content/uploads/2023/01/phyljan.pdf> <https://socks-dicarlo.com/wp-content/uploads/2023/01/honeanto.pdf> [https://believewedding.com/photoshop-cc-2015-version-17-full-product-key-windows-10-11-new-2022](https://believewedding.com/photoshop-cc-2015-version-17-full-product-key-windows-10-11-new-2022/) [/](https://believewedding.com/photoshop-cc-2015-version-17-full-product-key-windows-10-11-new-2022/) <https://transports-azpeitia.fr/photoshop-cs3-windows-8-1-download-work/> [https://www.ranchosantalinahomeowners.com/wp-content/uploads/2023/01/Adobe\\_Photoshop\\_CC\\_20](https://www.ranchosantalinahomeowners.com/wp-content/uploads/2023/01/Adobe_Photoshop_CC_2015_version_17.pdf) [15\\_version\\_17.pdf](https://www.ranchosantalinahomeowners.com/wp-content/uploads/2023/01/Adobe_Photoshop_CC_2015_version_17.pdf) <http://lights-crystal.com/photoshop-cc-2019-license-keygen-windows-latest-update-2023/> <https://whichpowertool.com/adobe-photoshop-cs6-free-download-for-laptop-hot/> [https://kitchenwaresreview.com/download-photoshop-2021-version-22-with-key-for-windows-3264bit-](https://kitchenwaresreview.com/download-photoshop-2021-version-22-with-key-for-windows-3264bit-2022/)[2022/](https://kitchenwaresreview.com/download-photoshop-2021-version-22-with-key-for-windows-3264bit-2022/) <https://warshah.org/wp-content/uploads/2023/01/innosand.pdf> <https://www.dreamvicinity.com/adobe-photoshop-cs3-free-download-for-laptop-install/> [https://nutacademia.com/wp-content/uploads/2023/01/Adobe-Photoshop-110-Free-Download-BEST.p](https://nutacademia.com/wp-content/uploads/2023/01/Adobe-Photoshop-110-Free-Download-BEST.pdf) [df](https://nutacademia.com/wp-content/uploads/2023/01/Adobe-Photoshop-110-Free-Download-BEST.pdf) <https://5c59.com/wp-content/uploads/2023/01/aktjean.pdf> <https://educationkey.com/wp-content/uploads/2023/01/felilasi.pdf> <http://shalamonduke.com/?p=184165> [https://coletandovidas.org/wp-content/uploads/2023/01/Free-Photoshop-Download-Adobe-Photoshop-](https://coletandovidas.org/wp-content/uploads/2023/01/Free-Photoshop-Download-Adobe-Photoshop-Full-Version-TOP.pdf)[Full-Version-TOP.pdf](https://coletandovidas.org/wp-content/uploads/2023/01/Free-Photoshop-Download-Adobe-Photoshop-Full-Version-TOP.pdf) <http://trzyosly.pl/wp-content/uploads/2023/01/ociaeve.pdf> [https://ninja-hub.com/wp-content/uploads/2023/01/Softonic-Free-Adobe-Photoshop-Download-PATCH](https://ninja-hub.com/wp-content/uploads/2023/01/Softonic-Free-Adobe-Photoshop-Download-PATCHED.pdf) [ED.pdf](https://ninja-hub.com/wp-content/uploads/2023/01/Softonic-Free-Adobe-Photoshop-Download-PATCHED.pdf) [https://ideclare.today/wp-content/uploads/2023/01/Cs2\\_Photoshop\\_Key\\_Free\\_Download\\_UPD.pdf](https://ideclare.today/wp-content/uploads/2023/01/Cs2_Photoshop_Key_Free_Download_UPD.pdf) [https://www.zakiproperti.com/wp-content/uploads/2023/01/Adobe-Photoshop-2022-Version-2341-Do](https://www.zakiproperti.com/wp-content/uploads/2023/01/Adobe-Photoshop-2022-Version-2341-Download-With-License-Code-Serial-Number-Full-Torrent-W.pdf) [wnload-With-License-Code-Serial-Number-Full-Torrent-W.pdf](https://www.zakiproperti.com/wp-content/uploads/2023/01/Adobe-Photoshop-2022-Version-2341-Download-With-License-Code-Serial-Number-Full-Torrent-W.pdf) <https://dailyconsumerlife.com/wp-content/uploads/2023/01/blagay.pdf> [https://virtudojo.com/wp-content/uploads/2023/01/Adobe\\_Photoshop\\_CC\\_2015\\_version\\_17.pdf](https://virtudojo.com/wp-content/uploads/2023/01/Adobe_Photoshop_CC_2015_version_17.pdf) <https://thai-news.net/2023/01/02/photoshop-cs3-portable-free-download-rar-top/> <https://practicalislam.online/wp-content/uploads/2023/01/lavechar.pdf> <https://nordsiding.com/adobe-photoshop-cs6-installer-free-download-full-version-for-windows-7-best/> [https://bonnethotelsurabaya.com/internet-businesssecurity/download-free-photoshop-2022-version-2](https://bonnethotelsurabaya.com/internet-businesssecurity/download-free-photoshop-2022-version-23-0-1-product-key-x32-64-2022) [3-0-1-product-key-x32-64-2022](https://bonnethotelsurabaya.com/internet-businesssecurity/download-free-photoshop-2022-version-23-0-1-product-key-x32-64-2022) [https://paddlealberta.org/wp-content/uploads/2023/01/Download-free-Photoshop-2021-Version-2200-](https://paddlealberta.org/wp-content/uploads/2023/01/Download-free-Photoshop-2021-Version-2200-Activation-Code-With-Keygen-With-Product-Key-64-.pdf) [Activation-Code-With-Keygen-With-Product-Key-64-.pdf](https://paddlealberta.org/wp-content/uploads/2023/01/Download-free-Photoshop-2021-Version-2200-Activation-Code-With-Keygen-With-Product-Key-64-.pdf) <https://befriend.travel/wp-content/uploads/2023/01/cirdela.pdf> [https://magic-lamps.com/2023/01/02/adobe-photoshop-cc-2014-free-download-full-version-64-bit-wor](https://magic-lamps.com/2023/01/02/adobe-photoshop-cc-2014-free-download-full-version-64-bit-work/)  $k/$ [https://waclouds.com/wp-content/uploads/2023/01/Photoshop-Cs11-Free-Download-Software-LINK.p](https://waclouds.com/wp-content/uploads/2023/01/Photoshop-Cs11-Free-Download-Software-LINK.pdf) [df](https://waclouds.com/wp-content/uploads/2023/01/Photoshop-Cs11-Free-Download-Software-LINK.pdf) <http://estesparkrentals.com/photoshop-cc-download-activation-key-2023/> <https://www.top1imports.com/2023/01/02/oil-paint-plugin-for-photoshop-cc-2017-free-download-link/> <https://www.place-corner.com/adobe-photoshop-download-bull-top/> [https://bonnethotelsurabaya.com/financereal-estate/adobe-photoshop-download-free-with-licence-key](https://bonnethotelsurabaya.com/financereal-estate/adobe-photoshop-download-free-with-licence-key-crack-last-release-2022) [-crack-last-release-2022](https://bonnethotelsurabaya.com/financereal-estate/adobe-photoshop-download-free-with-licence-key-crack-last-release-2022) <https://sympathystore.net/photoshop-elements-2017-download-install/> <https://marketmyride.com/adobe-photoshop-latest-download-for-windows-7-better/> [https://healthyimprovementsforyou.com/adobe-photoshop-cs5-extended-free-download-full-version-fo](https://healthyimprovementsforyou.com/adobe-photoshop-cs5-extended-free-download-full-version-for-pc-verified/) [r-pc-verified/](https://healthyimprovementsforyou.com/adobe-photoshop-cs5-extended-free-download-full-version-for-pc-verified/)

## <https://ojse.org/wp-content/uploads/2023/01/shenjas.pdf> <https://www.picturestoheaven.com/wp-content/uploads/2023/01/alemer.pdf>

The latest version of Photoshop adds numerous and significant improvements, including the ability to filter while zooming and autoscale settings that optimize your image for any size using the most appropriate settings for the whole image. You can also add 3D elements to your scene, and better manage your layers to control how complex you want your workflow to be. The blending modes and channel adjustments have been updated to make it easier to bring out the details in your image, and you can now harness Photoshop's superior text-manipulation power to fully control, recast and manage your text and layers with added resolution and enhanced support for formats like TrueType and OpenType. The biggest announcement is the new Content-Aware Fill technology capable of replicating the look and feel of the image in other places. This is a key step towards true artist-like photographic manipulation and the only option to do so on the web. It's all better than ever in the latest release of Photoshop. Photoshop on the go now has powerful file management capabilities that can be accessed through most mobile devices, including the iPhone and iPod Touch. With a Wi-Fi connection to your computer, even your smartphone can be an extension of your work environment. With built-in Web Authoring and a Smart Sharpen option, Photoshop Elements on your iPhone or iPod Touch can produce high-quality content for your website or blog quickly and easily. Just as you do on your computer, you can shape your images with powerful selection tools, fixed-area and incremental adjustments, and more. You can apply parameters to groups of images fast and smartly with the new Content-Aware Move feature.